## PSOC® 62S2 Wi-Fi BT PIONEER KIT

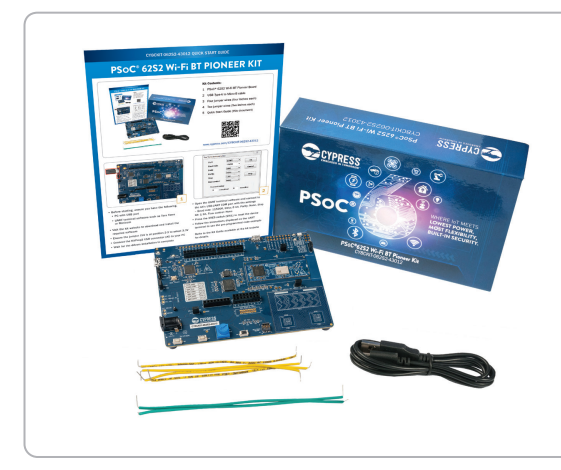

## Kit Contents:

- 1 PSoC® 62S2 Wi-Fi BT Pioneer Board
- 2 USB Type-A to Micro-B cable
- 3 Four jumper wires (four inches each)
- 4 Two jumper wires (five inches each)
- 5 Quick Start Guide (this document)

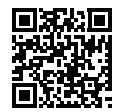

## [www.cypress.com/CY8CKIT-062S2-43012](https://www.cypress.com/CY8CKIT-062S2-43012)

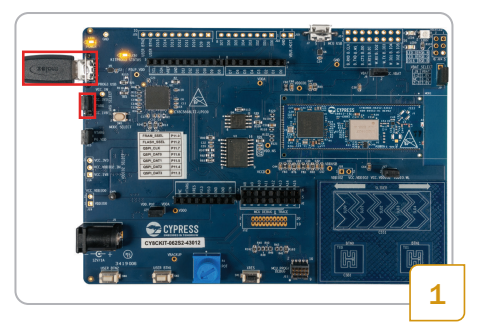

- Before starting, ensure you have the following.
	- PC with USB port
	- UART terminal software such as Tera Term or Minicom
- Visit the kit website to download and install the required software
- Ensure the jumper J14 is at position 2-3 to select 3.3V
- Connect the KitProg3 USB connector (J6) to your PC
- Wait for the drivers installation to complete

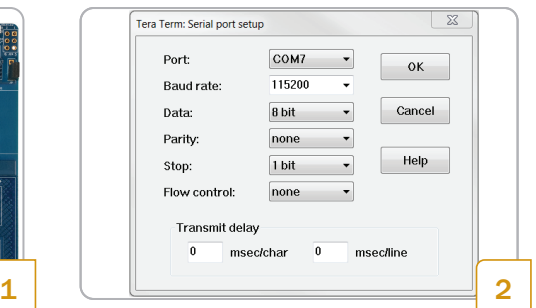

- Open the UART terminal software and connect to the kit's USB-UART COM port with the settings – Baud rate: 115200, Data: 8 bit, Parity: None, Stop bit: 1 bit, Flow control: None
- Press the XRES switch (SW1) to reset the device
- Follow the instructions displayed on the UART terminal to use the pre-programmed code example

 Refer to the Kit Guide available at the kit website for details.

## PSoC 62S2 Wi-Fi BT Pioneer Kit Details

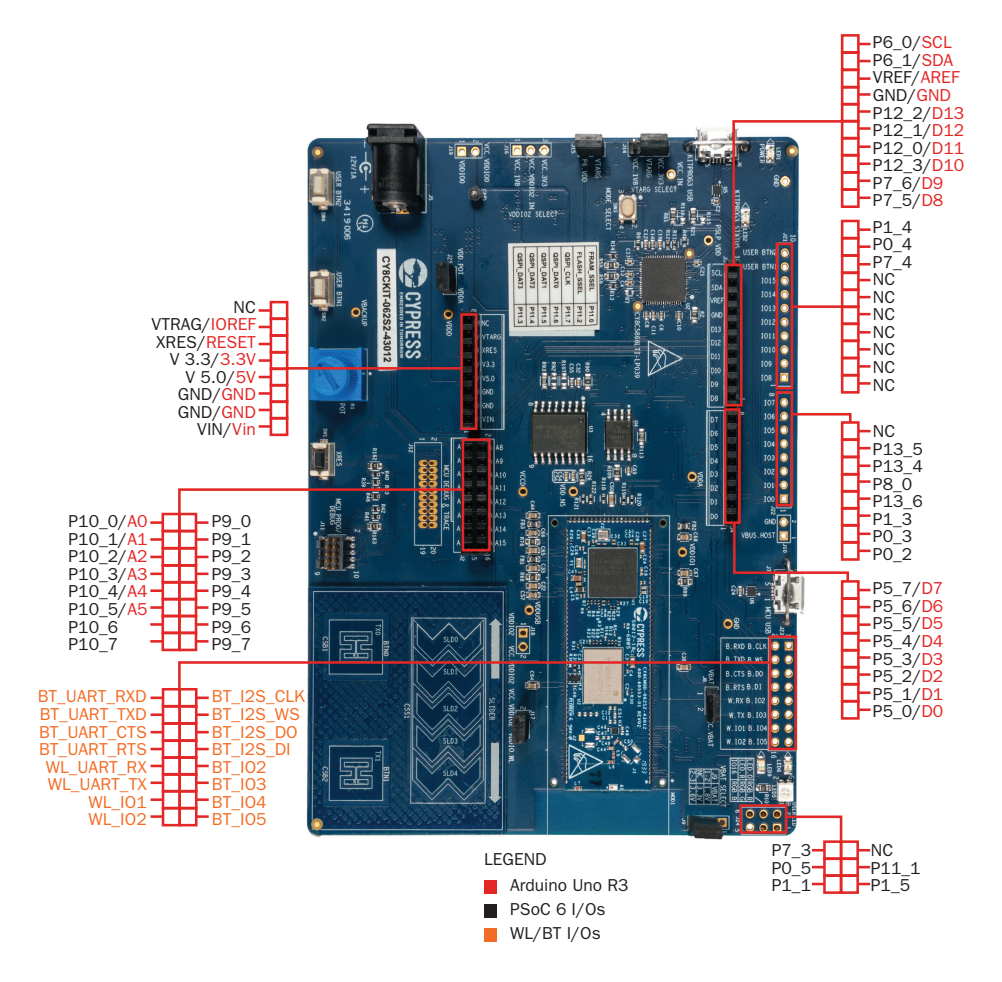

For the latest information about this kit, visit [www.cypress.com/CY8CKIT-062S2-43012](https://www.cypress.com/CY8CKIT-062S2-43012)

© 2019 Cypress Semiconductor Corporation. All rights reserved. All trademarks or registered trademarks referenced herein are the property of their respective owners. 002-28145 Rev\*B

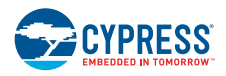